# **AutoCAD Crack Torrent (Activation Code) For Windows [Latest-2022]**

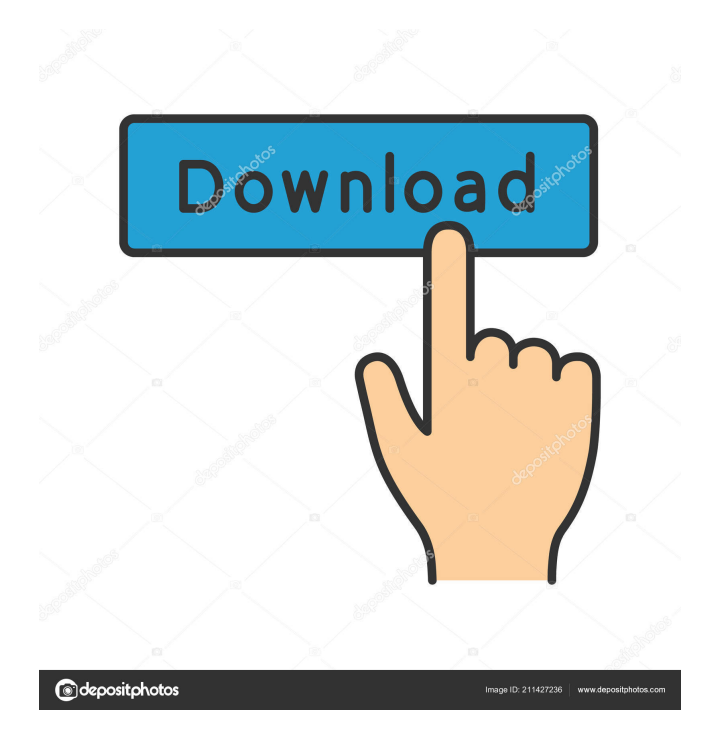

#### **AutoCAD Crack + Free Download**

The name AutoCAD Crack Mac is derived from two sources: Auto, a registered trademark of Autodesk, Inc., and Cad, the French word for drawing. According to Autodesk, AutoCAD is currently used by more than 2.5 million professionals and students around the world. In 2013, the company sold more than 1.5 million licenses. The current version of AutoCAD is version 2014. History [ edit ] Autodesk began work on AutoCAD in 1979, with software engineers from the IBM research lab in Palo Alto. In 1982, Autodesk released AutoCAD as a desktop app for microcomputers with dedicated graphics hardware. Its release was accompanied by demonstrations at the summer 1982 American Association of Engineering Societies (AAES) meeting in Chicago, and by sales representatives in Germany and Japan. The first public demonstration of AutoCAD was at the 1983 national convention of the United Engineers and Contractors (UEC) in Colorado Springs, Colorado. The first major release of AutoCAD was version 4.0 in 1984, which added the ability to write engineering documents to disk. The first licensed version was 3.0. In 1985, Autodesk introduced a scaled-down version, AutoCAD Workbench, for lowcost software development. The company introduced AutoCAD LT, an inexpensive version of AutoCAD for the PC in 1987, and released AutoCAD Compatible and Microsoft Workstation in 1987 and 1988, respectively. In 1991, Autodesk introduced AutoCAD Express, which runs on any PC with a graphics adapter, and included VB scripting capabilities for the first time. In 1992, Autodesk introduced AutoCAD 3D, and released the first version of AutoCAD for the Macintosh in 1994. AutoCAD for the Macintosh eventually replaced the existing Macintosh version of AutoCAD. Autodesk introduced the Model Central database in 1994. A preliminary release of AutoCAD ran on the same Model Central server as AutoCAD, and the final version of AutoCAD ran on a separate computer. In 1995, Autodesk introduced AutoCAD Versioning, a software update service. The year also saw the release of Autodesk Computer Aided Design (ACAD) 2D and 3D, and AutoCAD for the Unix and Linux platforms. In 1996, Autodesk introduced

## **AutoCAD [Mac/Win] Latest**

Notes References External links Category:Computer-aided design software Category:Autodesk Category:Windows graphics-related software Category:Windows multimedia software Category:Windows text-related software Category:Discontinued software Category:Drawing software[IMAGE] Dear Amazon Customer, We hope you enjoyed your holiday. We're excited to offer a great deal on the Holiday Gift List. Simply click on the shopping cart link, select "Send Now" and we'll have your gift list shipped right away. [IMAGE] Holiday Gift List [IMAGE] Free Standard Shipping with this purchase. To see all of our great deals on books, movies, music, and more, click here. [IMAGE] [IMAGE]Q: How to define a custom mutate in ggplot? I would like to have a custom function to mutate values in my column y in the mtcars dataset. I am using ggplot2 and as. Date and seq functions. Here is my code : m  $%$  mutate(y = as.Date(seq(as.Date(df\$y), length.out=nrow(df)))) df % mutate(y = as.Date(seq(as.Date(df\\$y), length.out=nrow(df)))) It is printing the result as well as creating the new column of dates in the same line. How can I merge them? A: For the first line of your code mutate(df, y = as.Date(seq(as.Date(df\$y), length.out=nrow(df)))) you can use the compact form of mutate. Here I use as.Date(seq(as.Date(df\$y), length.out=nrow(df)))) to return a Date object instead of an atomic vector, which is what you are doing with your second line. 5b5f913d15

### **AutoCAD Crack+ Serial Number Full Torrent Download**

Open the Autodesk Autocad Keygen. The product is licensed and activated, you can activate your license online at www.AutoCAD360.com Save the keygen file to the default location where you installed Autodesk Autocad. Run the autocad keygen. You have to download the license file from Save it in your autocad directory where you install it. Next you need to download an activation key for the license you just installed. To do this goto and select your licence from the drop down menu. After selecting your licence choose the type from the top menu. AutoCAD, AutoCAD LT or AutoCAD 2012 Choose the key you want to activate your license and enter the password you chose while downloading your keygen. If everything is correct you should see that your license is now active. In your autocad directory you will find a license file and keygen file. You can now activate your licence and activate your license key from your license or from the keygen file. If you have activated your license key from the license file then the key generator is already installed. If you have activated your licence from the keygen then follow the instructions for manual activation from I would always recommend using the keygen as this gives you the option to enter a licence key in the future. References Category:Autodesk/\* \* Licensed to the Apache Software Foundation (ASF) under one or more \* contributor license agreements. See the NOTICE file distributed with \* this work for additional information regarding copyright ownership. \* The ASF licenses this file to You under the Apache License, Version  $2.0 *$  (the "License"); you may not use this file except in compliance with  $*$  the License. You may obtain a copy of the License at \* \* \* \* Unless required by applicable law or agreed to in writing, software \* distributed under the License is distributed on an "AS IS" BASIS, \* WITHOUT WARRANTIES OR CONDITIONS OF ANY KIND, either express or implied. \* See the License for the specific language governing permissions and \* limitations under the

## **What's New in the AutoCAD?**

New command line: Select the position of a known object in the active drawing, and convert it to a shape. (video: 0:45 min.) Select a point, freehand or a path, and convert it to

a shape. (video: 0:50 min.) Transform a selected point, freehand or a path, and convert it to a shape. (video: 1:00 min.) Move and resize objects in a drawing. (video: 0:46 min.) Click to constrain an object on a path or surface. (video: 0:49 min.) Extend and retract snap to grids. (video: 1:00 min.) Change line color with the built-in color palette, or by using color swatches. (video: 1:02 min.) Faster snap to grids by using a few points. (video: 1:00 min.) Extend and retract snap to grids on elements. (video: 0:53 min.) Transform a selection of elements with a single command. (video: 0:49 min.) Extend and retract snap to grids on a larger area with a single command. (video: 1:00 min.) Visibility of drawings is improved with two new ways to display objects and parts. (video: 1:02 min.) New command line: Select the size of an existing object in the active drawing, and change its dimensions. (video: 1:01 min.) Automatic 2D annotations. (video: 1:00 min.) Place, rotate, scale, and animate 2D annotations. (video: 1:00 min.) Print multiple 2D annotations. (video: 1:00 min.) Select and reposition multiple 2D annotations. (video: 1:00 min.) Automatic 3D annotations. (video: 1:00 min.) Place, rotate, and animate 3D annotations. (video: 1:00 min.) Print multiple 3D annotations. (video: 1:00 min.) Select and reposition multiple 3D annotations. (video: 1:00 min.) Some new drawing features and commands: Warp mode. Warp an object to another drawing, mirroring the opposite direction. Warp

## **System Requirements:**

Windows OS requirements: Windows 8.1, Windows 8, Windows 7 Mac OS X 10.7 or later Linux with GTK3.16 or later Vulkan 1.1.0+ Minimum: 4GB of free hard drive space CPU: Intel Core i3-530, AMD Athlon II X4 620, AMD Phenom II X4 965 4GB of RAM Monitor: 1920x1080 Input: Keyboard & Mouse Monitor: Fullscreen capable monitor CPU:

<http://www.midwestmakerplace.com/?p=6477> <https://faithsorganics.com/autocad-crack-latest/> <http://mysquare.in/?p=8454> <https://www.vakantiehuiswinkel.nl/autocad-3264bit-updated-2022/> <https://thoitranghalo.com/2022/06/07/autocad-2018-22-0/> <http://rodillosciclismo.com/?p=2975> <https://damp-journey-70573.herokuapp.com/calevil.pdf> [https://txuwuca.com/upload/files/2022/06/ACy2Aaw1xNKh8kCI3Z8o\\_07\\_9f26582e5278](https://txuwuca.com/upload/files/2022/06/ACy2Aaw1xNKh8kCI3Z8o_07_9f26582e52788ac13e00e382d59b8fd2_file.pdf) [8ac13e00e382d59b8fd2\\_file.pdf](https://txuwuca.com/upload/files/2022/06/ACy2Aaw1xNKh8kCI3Z8o_07_9f26582e52788ac13e00e382d59b8fd2_file.pdf) <https://matzenab.se/wp-content/uploads/2022/06/deralfo.pdf> <https://shalamonduke.com/autocad-crack-torrent-free-download-pc-windows-2022/> <https://www.flyerbee.com/autocad-2020-23-1-crack/> <https://2z31.com/autocad-2023-24-2-crack-free-latest/> <https://tjmeyerbooks.com/2022/06/07/autocad-22-0-free-2022-new/> <https://powerful-harbor-73106.herokuapp.com/rozfere.pdf> <https://ejenvie.com/wp-content/uploads/2022/06/raimguil.pdf> <https://csvcoll.org/portal/checklists/checklist.php?clid=13061> <https://crimebarta.com/2022/06/07/autocad-crack-pc-windows/> <https://ruhanii.com/wp-content/uploads/2022/06/AutoCAD-1.pdf> <http://horley.life/?p=9586> <https://nashvilleopportunity.com/autocad-2022-24-1-crack-free-download-for-pc-latest/>